УДК 621.396

**О.Г. Мішин, ст.викл.** 

*Житомирський військовий інститут радіоелектроніки ім. С.П. Корольова*

# **МАТЕМАТИЧНА МОДЕЛЬ ВІДГУКУ КОЛИВАЛЬНОГО КОНТУРА НА ДІЮ ЧМС НА ОСНОВІ ДИФЕРЕНЦІАЛЬНО-ТЕЙЛОРІВСЬКИХ ПЕРЕТВОРЕНЬ**

*Розглянуто застосування диференціально-тейлорівських (ДТ) перетворень при визначенні вихідної напруги частотно-модульованого сигналу (ЧМС) після проходження останнього через реальний смуговий фільтр.* 

**Постановка проблеми у загальному вигляді.** На сучасному етапі розвитку радіоелектронних засобів (РЕЗ) різного призначення все частіше використовуються складні сигнали, в яких база сигналу (добуток ширини спектра на тривалість сигналу) набагато більше одиниці  $B = \Delta f_c \cdot \tau_c$  >>1. Утворення складних сигналів пов'язано зі зміною за нелінійним законом повної фази сигналу. Яскравими представниками таких сигналів є фазо-кодо-маніпульовані та лінійно-частотно-модульовані сигнали (ЛЧМС). В системах спеціального контролю набуває подальшого розвитку автоматизація процесів обробки сигналів, де серед інших задач вирішується питання визначення виду модуляції сигналів. З метою розділення сигналів за видом модуляції при умові невеликого відношення сигнал–шум (ВСШ) потрібно застосовувати операції нелінійного аналізу, оскільки при нелінійній обробці складних сигналів можливо значно підвищити ВСШ (теоретично в базу сигналу).

**Аналіз останніх досліджень і публікацій.** Практика застосування операційних методів, які ґрунтуються на інтегральних перетвореннях, показала їх високу ефективність при дослідженнях систем, стан яких описується диференціальними рівняннями з постійними коефіцієнтами. Ефективним виявилось їх так зване комплексне числення, яке засновано на подвійному інтегральному перетворенні Фур'є з кінцевими границями, для обчислення періодичних процесів у системах, які описуються диференціальними рівняннями зі змінними коефіцієнтами і нелінійними диференціальними рівняннями [1]. З аналізу робіт по застосуванню інтегральних операндів для вивчення неперіодичних процесів у системах з нелінійними та змінними параметрами видно, що вирішення задач можливо лише в квазізмінній постановці у зв'язку зі складністю переводу в область інтегральних зображень основної нелінійної операції – операції добутку оригіналів. Тому постає питання знаходження інших методів дослідження нелінійних систем.

В пошуках математичного апарата, який дозволяє виконувати операції нелінійного аналізу без значних обмежень, було знайдено апарат ДТ-перетворень, який має широкі можливості з вирішення завдань аналізу нелінійних систем.

Основна відмінність ДТ-перетворень від інтегральних полягає в тому, що перехід від оригіналів до зображень відбувається диференціюванням оригіналів, що при визначених правилах взяття похідної практично не складає труднощів.

Добутку функцій в області оригіналів відповідає в області ДТ-зображень порівняно проста операція – сумування парного добутку дискрет зображень заданих функцій. Це дозволяє розповсюдити ідеї інтегральних операційних методів на нелінійні системи у тих випадках, коли можливо знайти відповідне ДТ-зображення.

**Формування цілей статті.** Для побудови математичних моделей нелінійного аналізу сигналів на основі ДТ-перетворень обов'язково вирішується питання смугової фільтрації за частотою. В роботах [1], [3] визначені основні підходи щодо вирішення такого питання. Метою даної статті є знаходження математичної моделі проходження частотно-модульованого сигналу через реальний смуговий фільтр на основі загальних визначень, які викладено в [1] та [3].

**Виклад основного матеріалу.** Знайдемо відгук коливального контура на дію ЛЧМС за допомогою ДТ-перетворень. Сигнал будемо вважати безперервним разом з його похідними на інтервалі аналізу *H* . В якості смугового фільтра візьмемо паралельний коливальний контур.

Вирішення задачі проведемо в наступній послідовності:

1. Знайдемо ДТ-спектр  $S(k)$ , який є дійсною функцією цілочисельного аргумента  $k$ , для ЛЧМС  $s(t)$  [2]:

$$
s(t) = A_m \cos(\omega_0 t + \gamma t^2), \ 0 \le t \le \tau_c \,, \tag{1}
$$

$$
S(k) = \frac{H^k}{k!} \left( \frac{d^k s(t)}{dt^k} \right)_{t=0}, \ k = 0, 1, \dots ,
$$
 (2)

© О.Г. Мішин, 2004

$$
\gamma = 2\pi \frac{\Delta f_c}{\tau_c} \tag{3}
$$

де *A<sup>m</sup>* – амплітуда ЛЧМС;

$$
\omega_{\textrm{0}}
$$
 – несуча частота;

<sup>γ</sup> – швидкість зміни частоти;

*<sup>c</sup>* ∆*f* – девіація частоти;

 $\tau_c$  – тривалість ЛЧМС;

*t* – час.

2. Складемо рівняння відгуку коливального контура на дію ЛЧМС.

3. Розв'яжемо рівняння за допомогою ДТ-перетворення.

# **1. ДТ-спектр ЛЧМС**

ЛЧМС – сигнал, в якому амплітуда – величина постійна, а частота змінюється за лінійним законом в межах тривалості (1). Девіація частоти визначає ширину спектра сигналу [2]:

$$
\Delta f_c = f_{\text{max}} - f_{\text{min}} \,. \tag{4}
$$

У відповідності до [1] ЛЧМС може бути розкладено в ряд, який за своєю будовою відповідає ряду Тейлора:

$$
s(t) = S(0) + \frac{t}{H}S(1) + \left(\frac{t}{H}\right)^2 S(2) + \dots = \sum_{k=0}^{\infty} \left(\frac{t}{H}\right)^k S(k),\tag{5}
$$

де (*kS* ) – складові ДТ-спектра або просто ДТ-спектр. Величина *H* відповідає розмірності часу та повинна бути меншою радіуса збіжності ряду (5), який можна визначити з границі

$$
\rho = H \lim_{k \to \infty} \left| \frac{S(k)}{S(k+1)} \right| \,. \tag{6}
$$

Якщо сигнал за тривалістю більший *H* , то його необхідно поділити на підінтервали, кількість яких становитиме

$$
Ni = round\left[\frac{\tau_c}{H}\right],\tag{7}
$$

де *round*[...] – функція округлення до більшого цілого. У такому випадку отримаємо інтервал аналізу, який позначимо:

$$
h = \frac{\tau_c}{N i} \,. \tag{8}
$$

Для визначення ДТ-спектра ЛЧМС в (2) необхідно знайти певну кількість похідних сигналу. Такий шлях є вірним, але неефективним. ДТ-перетворення, як і інші перетворення, мають у своєму складі розширений апарат формальних переходів від оригіналів до зображень. Скористуємося цим апаратом і визначимо ДТ-спектр у вигляді рекурентної формули за допомогою квадратурної складової ЛЧМС:

$$
g(t) = A_m \quad \sin\left(\omega_0 \quad t + \gamma t^2\right), \ 0 \le t \le \tau_c. \tag{9}
$$

Знаходимо похідні від (1) і (9):

$$
\frac{d\mathbf{s}(t)}{dt} = -A_m \quad \sin\left(\omega_0 \quad t + \gamma t^2\right) \cdot \left(\omega_0 + 2\gamma t\right) = -g\left(t\right) \cdot \left(\omega_0 + 2\gamma t\right) =
$$
\n
$$
= -\omega_0 g\left(t\right) - 2\gamma t g\left(t\right); \tag{10}
$$

$$
\frac{dg(t)}{dt} = A_m \cos(\omega_0 \quad t + \gamma t^2) \cdot (\omega_0 + 2\gamma t) = s(t) \cdot (\omega_0 + 2\gamma t) =
$$
  
=  $\omega_0 s(t) + 2\gamma t s(t).$  (11)

Як видно із (10) і (11), похідні від квадратурних складових ЛЧМС можуть бути визначені через початкові сигнали  $s(t)$  і  $g(t)$ . Скористаємося такою залежністю, а також формалізованими переходами до ДТ-перетворень [1]:

$$
s(t) \Leftrightarrow S(k),\tag{12}
$$

$$
\frac{ds(t)}{dt} \Leftrightarrow \frac{k+1}{H}S(k+1),\tag{13}
$$

$$
ts(t) \Leftrightarrow HS(k-1),\tag{14}
$$

$$
g(t) \Leftrightarrow G(k),\tag{15}
$$

$$
\frac{dg(t)}{dt} \Leftrightarrow \frac{k+1}{H}G(k+1),\tag{16}
$$

$$
tg(t) \Leftrightarrow HG(k-1),\tag{17}
$$

де ⇔ – символ відповідності між оригіналом та зображенням.

За правилами формального переходу в ДТ-перетвореннях з (10)–(17) отримуємо:

$$
\frac{k+1}{H}S(k+1) = -\omega_0 G(k) - 2\gamma HG(k-1),\tag{18}
$$

$$
\frac{k+1}{H}G(k+1) = \omega_0 S(k) + 2\gamma HS(k-1).
$$
\n(19)

Таким чином, з виразів (18) і (19) отримаємо рекурентну залежність для знаходження ДТ-спектра ЛЧМС:

$$
S(k+1) = -\frac{H}{k+1}(\omega_0 G(k) - 2\gamma HG(k-1)),
$$
\n(20)

$$
G(k+1) = \frac{H}{k+1} \left( \omega_0 S(k) + 2\gamma H S(k-1) \right). \tag{21}
$$

Потрібно звернути увагу, що початкові складові ДТ-спектра визначаються початковими значеннями сигналів  $s(t)$  і  $g(t)$ 

$$
S(0) = s(0), \ G(0) = g(0), \tag{22}
$$

а складові ДТ-спектра з негативним аргументом вважаються нульовими.

## **2. Рівняння відгуку коливального контура на дію ЛЧМС**

Для прикладу, в якості смугового фільтра візьмемо паралельний коливальний контур (рис. 1).

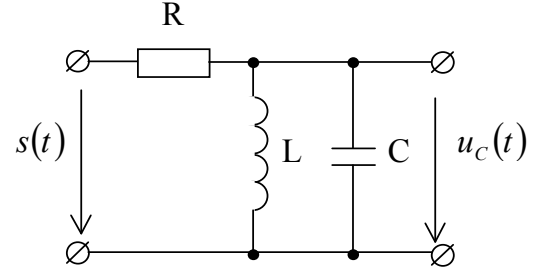

*Рис. 1. Паралельний коливальний контур* 

Для складання рівняння відгуку контура на дію ЛЧМС  $\,u_{\rm\scriptscriptstyle C}(t)\,$  скористаємося першим та другим законами Кірхгофа [4], які стверджують, що

$$
i_R(t) + i_L(t) + i_C(t) = 0,
$$
\n(23)

$$
s(t) + u_R(t) + u_C(t) = 0,
$$
\n
$$
(24)
$$

 $\mu_R(t) = \frac{u_R(t)}{R} = \frac{s(t) - u_C(t)}{R}$  $s(t) - u_C(t)$ *R*  $i_R(t) = \frac{u_R(t)}{R} = \frac{s(t) - u_C}{R}$  $=\frac{u_R(t)}{R}=\frac{s(t)-u_C(t)}{R}$  – струм в опорі *R* ;

 $u_{R}(t)$  — напруга на опорі;

 $u_{\mathcal{C}}(t)$  — напруга на ємності та індуктивності (відгук коливального контура);

$$
i_L(t) = i_L(0) + \frac{1}{L} \int_0^t u_C(\varsigma) d\varsigma - \text{ctryM B iHJYKTUBHOCTi } L ;
$$
  

$$
i_C(t) = C \frac{du_C(t)}{dt} - \text{ctpyM B EMHOCTI } C .
$$

У відповідності до (23) та (24) отримаємо рівняння для визначення відгуку коливального контура:

$$
\frac{s(t) - u_C(t)}{R} + i_L(0) + \frac{1}{L} \int_0^t u_C(\zeta) d\zeta + C \frac{du_C(t)}{dt} = 0.
$$
\n(25)

Таким чином, в результаті отримали інтегрально-диференціальне рівняння, яке зв'язує між собою вхідне  $s(t)$  і вихідне  $u_c(t)$  коливання. Розв'язання рівняння проведемо за допомогою ДТ-перетворення.

#### **3. Розв'язання рівняння за допомогою ДТ-перетворення**

Для розв'язання рівняння (25) скористаємося формальними переходами аналогічними (12) і (13), а також з [1]:

$$
i_L(0) \Leftrightarrow i_L(0) \cdot \mathcal{B}(k),
$$
\n<sup>t</sup>\n<sup>L</sup>\n<sup>L</sup>\n $L$ \n<math display="inline</math>

$$
\int_{0}^{t} u_c(\zeta) d\zeta \Leftrightarrow \frac{H}{k} Uc(k-1),\tag{27}
$$

де  $B(k)$ =  $\overline{\mathfrak{l}}$ ₹  $\left\lceil \right\rceil$ >  $=\begin{cases} 1, & k=1 \end{cases}$  $0, \quad k>0$ 1,  $k = 0$ *k*  $L(k) = \begin{cases} 1, & k = 0 \\ 0, & k = 0 \end{cases}$ — тейлорівська одиниця,

 $u_c(t) \Leftrightarrow U_c(k)$ .

В результаті формального переходу (25) до ДТ-перетворення отримаємо:

$$
\frac{S(k) - Uc(k)}{R} + i_L(0)B(k) + \frac{1}{L}\frac{H}{k}Uc(k-1) + C\frac{k+1}{H}Uc(k+1) = 0.
$$
\n(28)

З (28) отримаємо рекурентну формулу визначення ДТ-спектра відгуку коливального контура через характеристики коливального контура *R* , *C* , *L* та ДТ-спектр ЛЧМС

$$
Uc(k+1) = \frac{H}{k+1} \left[ \frac{S(k) - Uc(k)}{\tau} - \frac{i_L(0)}{C} B(k) - \omega^2 \frac{H}{k} Uc(k-1) \right],
$$
\n(29)

де  $Uc(0) = u_C(0)$ — початкова напруга на ємності;

$$
Uc(1) = H\left[\frac{S(0) - Uc(0)}{\tau} - \frac{i_L(0)}{C}\right] - \text{складова } \text{AT-спектра для } k = 0;
$$
  

$$
Uc(k+1) = \frac{H}{k+1} \left[\frac{S(k) - Uc(k)}{\tau} - \omega^2 \frac{H}{k} Uc(k-1)\right] - \text{складовi для } k > 0.
$$

У відповідності до (5) часове подання відгуку коливального контура на дію ЛЧМС буде визначатися:

$$
u_C(t) = \sum_{k=0}^{\infty} \left(\frac{t}{H}\right)^k Uc(k).
$$
 (30)

Одержану послідовність визначення відгуку коливального контура на дію ЛЧМС було перевірено в математичному середовищі MathCad 2000. Далі наведено фрагмент програмної реалізації, який задає початкові характеристики сигналу з його часовим поданням. (рис. 2).

На рис. 3 представлено ЛЧМС, що відповідає косинусній квадратурній складовій.

Наступна частина програмної реалізації (рис. 4) визначає елементи ДТ-спектра ЛЧМС у відповідності до (20) і (21), які зберігаються в матриці *S* розмірністю *N* × *Ni* , де *N* – кількість елементів ДТ-перетворення, що задовольняє необхідній точності відтворення сигналу, і *Ni* – кількість підінтервалів аналізу, що відповідає (7). Для знаходження матриці *S* необхідно паралельно визначати елементи синусної складової, що зберігаються в матриці *G* .

Наступний фрагмент програми (рис. 5) визначає основні показники паралельного коливального контура. Зв'язок цих показників описано в [4].

Визначення складових ДТ-спектра відгуку коливального контура на дію ЛЧМС у відповідності до (29) представлено у фрагменті програмної реалізації на рис. 6.

## **Параметри сигналу:**

 $fc := 210000$  початкова частота, Гц w0 := 2  $\pi$   $\cdot$   $f$ с циклічна частота  $\tau c := 20.10^{-5}$  тривалість сигналу, с ∆fc := 10000 девіація частоти, Гц Am := 1 амплітуда сигналу, В

# **Розрахункові параметри:**

$$
\gamma := 2\pi \cdot \frac{2\Delta f c}{\tau c} \quad \gamma = 6.283 \times 10^8 \quad \text{w} = 3\pi \text{ m}^2 \text{ m}^2 \quad \text{m}^2 \quad \text{m}^2 \
$$

Часове подання сигналу: s(t) := Am cos w0 t +  $\frac{\gamma}{4}$ 2  $\left(w0 \cdot t + \frac{\gamma}{2} \cdot t^2\right)$  $\setminus$  $\begin{array}{c} \hline \end{array}$ := Am ·cos w0 ·t +  $\frac{1}{2}$  ·t<sup>2</sup> ) косинусна квадратурна складова g( t) := Am  $\cdot$ sin w0  $\cdot$ t +  $\frac{\gamma}{\epsilon}$ 2  $\int$  w0 · t +  $\frac{\gamma}{2}$  · t<sup>2</sup>  $\setminus$  $\begin{array}{c} \hline \end{array}$ := Am⋅sin $\left(\text{w0-t + }\frac{1}{2} \cdot t^2\right)$  синусна квадратурна складова

Кількість підінтервалів Nd := 20

$$
u_{\text{ac ananiay}} \text{ одного підінтервалу } h := \frac{\tau c}{N d} \quad h = 1 \times 10^{-5} \quad \text{g}
$$

t ≔0,0.01 h.. τс змінна загального часу аналізу

*Рис. 2. Фрагмент програмної реалізації початкових характеристик сигналу* 

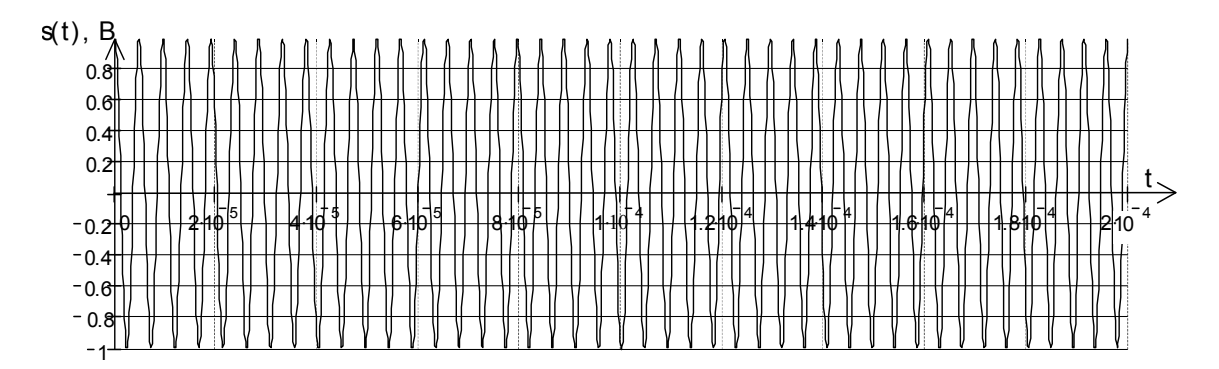

*Рис. 3. Часове подання лінійно-частотно-модульованого сигналу* 

Кількість елементів Д Т-перетворення на 1 підінтервал  $N = 100$ 

$$
\begin{pmatrix}\nS \\
G\n\end{pmatrix} := \begin{bmatrix}\nfor i \in 0.. Nd - 1 \\
S_{0,i} \leftarrow s(i \cdot h) \\
G_{0,i} \leftarrow g(i \cdot h) \\
S_{1,i} \leftarrow -h \cdot (w0 + i \cdot h \cdot \gamma) \cdot G_{0,i} \\
G_{1,i} \leftarrow h \cdot (w0 + i \cdot h \cdot \gamma) \cdot S_{0,i} \\
for i \in 0.. Nd - 1 \\
for k \in 1.. N \\
S_{k+1,i} \leftarrow \frac{-h}{k+1} \cdot [(w0 + \gamma \cdot i \cdot h) \cdot G_{k,i} + \gamma \cdot h \cdot G_{k-1,i}] \\
G_{k+1,i} \leftarrow \frac{h}{k+1} \cdot [(w0 + \gamma \cdot i \cdot h) \cdot S_{k,i} + \gamma \cdot h \cdot S_{k-1,i}] \\
\begin{pmatrix}\nS \\
G\n\end{pmatrix}
$$

*Рис. 4. Приклад програмної реалізації з визначення ДТ-спектра ЛЧМС* 

 $fp := 215000$  резонансна частота коливального контуру, Гц  $\omega p := 2\pi fp$  $\Delta {\rm fp} \coloneqq 6000$  смуга пропускання контуру, Гц $\quad \quad {\rm Ck} \coloneqq {10}^{-9}$  ємність контуру, Ф Lk :=  $\frac{1}{\sqrt{1-\frac{1}{\sqrt{1-\frac{1}{\sqrt$  $4\pi^2$  Ck·fp<sup>2</sup> := $\frac{1}{\sqrt{2}}$  Lk = 5.48× 10<sup>−4</sup> індуктивність контуру, Гн  $\rho := \frac{Lk}{L}$ : $=\sqrt{\frac{Lk}{Ck}}$  р = 740.256 хвильовий опір, Ом Rk:= $\frac{fp}{\Delta ft}$ ∆fp  $:=$  $\frac{np}{p}$  $\cdot \rho$  Rk = 2.653 $\times$  10<sup>4</sup> опір контуру, Ом  $\tau$  := Rk Ck  $\tau$  = 2.653 × 10<sup>-5</sup> стала часу контуру, с

*Рис. 5. Приклад програмної реалізації визначення показників коливального* контура

$$
Vc := \begin{cases} Vc_{0,0} \leftarrow 0 \\ Vc_{1,0} \leftarrow \frac{h}{\tau} \cdot S_{1,0} \\ \text{for } k \in 1.. N \\ Vc_{k+1,0} \leftarrow \frac{h}{k+1} \cdot \left( \frac{S_{k,0} - Vc_{k,0}}{\tau} - \omega p^2 \cdot \frac{h}{k} \cdot Vc_{k-1,0} \right) \\ \text{for } i \in 1.. Nd - 1 \\ Vc_{0,i} \leftarrow \sum_{j=0}^{N} Vc_{j,i-1} \\ SS_{i-1} \leftarrow \sum_{j=0}^{N} S_{j,i-1} \\ \text{SC} \leftarrow \sum_{j=0}^{N} \frac{j+1}{h} \cdot Ck \cdot Vc_{j,i-1} \\ \text{IC} \leftarrow \sum_{j=0}^{N} \frac{j+1}{h} \cdot Ck \cdot Vc_{j,i-1} \\ \text{IR} \leftarrow \frac{SS_{i-1} - Vc_{0,i}}{Rk} \\ \text{IL} \leftarrow -iR -iC \\ Vc_{1,i} \leftarrow h \cdot \left( \frac{S_{0,i} - Vc_{0,i}}{\tau} - \frac{iL}{Ck} \right) \\ \text{for } k \in 1.. N \\ Vc_{k+1,i} \leftarrow \frac{h}{k+1} \cdot \left( \frac{S_{k,i} - Vc_{k,i}}{\tau} - \omega p^2 \cdot \frac{h}{k} \cdot Vc_{k-1,i} \right) \\ \text{Vc} \end{cases}
$$

*Рис. 6. Приклад програмної реалізації з визначення ДТ-спектра відгуку паралельного коливального контура* 

Матриця *Vc* вміщує елементи ДТ-перетворення відгуку коливального контура і відповідає напрузі на ємності або індуктивності контура. Для визначення елементів ДТ-перетворення необхідно знати значення напруги на ємності та струму в індуктивності для кожного підінтервалу в початковий момент часу. Для першого підінтервалу ці значення без сумніву вважаються нульовими. Для кожного наступного – вони визначаються з умов безперервності, оскільки напруга та струм не можуть змінюватися стрибками. Для кожної наступної дискрети напруга на ємності буде визначатися сумою елементів ДТ-перетворення попередньої дискрети, яка у відповідності до [3] матиме вигляд:

$$
u_c(h) = \sum_{k=0}^{N} Vc(k).
$$
 (31)

Для визначення струму крім значення напруги на ємності потрібно знати напругу джерела ЛЧМС, яку також можна визначити сумою елементів ДТ-перетворення попередньої дискрети

$$
s(h) = \sum_{k=0}^{N} S(k) \tag{32}
$$

З (23) струм в індуктивності на границі будь-якої дискрети буде визначатися струмами в опорі та ємності, які відповідно позначені *iR* , *iC* .

Функцію визначення відгуку коливального контура у відповідності до (30) пропонується модифікувати з можливістю переходу від одного підінтервалу аналізу *h* до іншого. Для цього введемо функцію визначення номера інтервалу, яка відповідає функції визначення цілого від ділення загального часу аналізу *t* на інтервал *h* . Така модифікація представлена в наступному фрагменті програми (рис. 7).

$$
uc(t) := \sum_{k=0}^{N} \left( \frac{t - int\left(\frac{t}{h}\right) \cdot h}{h} \right)^{k} \cdot V_{c_{k, int}\left(\frac{t}{h}\right)}.
$$

*Рис. 7. Приклад програмної реалізації оригіналу відгуку коливального контура* 

На рис. 8 представлено часове подання відгуку коливального контура за послідовністю, що розглянута вище.

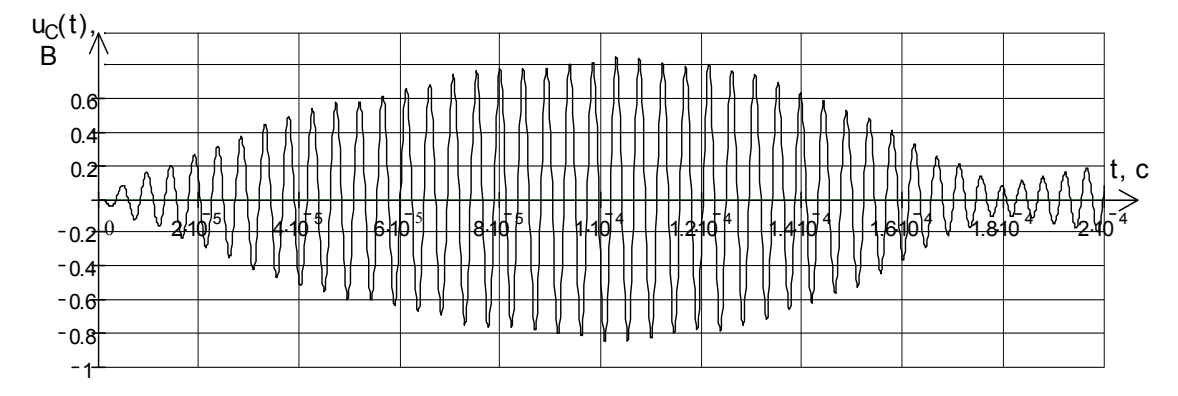

*Рис. 8. Відгук коливального контура на дію ЛЧМС*

Рис. 9 відображає закон зміни несучої частоти і підтверджує те, що максимум відгуку припадає на резонансну частоту контура.

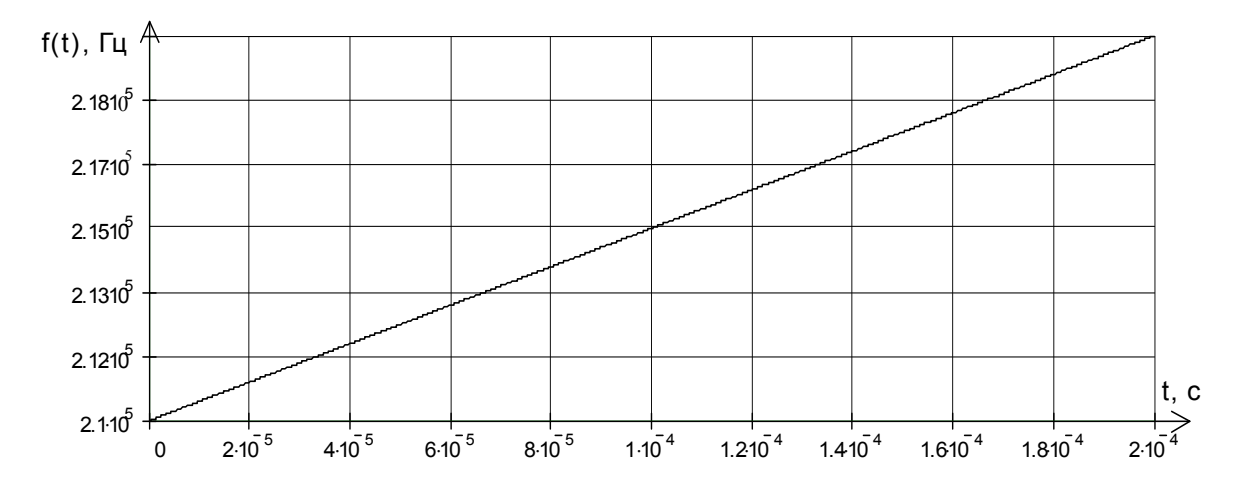

*Рис. 9. Закон зміни частоти ЛЧМС за тривалість сигналу* 

**Висновки та перспективи подальшого розвитку даного напрямку.** Таким чином, проведено розв'язання задачі знаходження відгуку коливального контура на дію ЛЧМС за допомогою ДТ-

## **ВІСНИК ЖДТУ № 1 (28)** *Технічні науки*

перетворень. Така послідовність вирішення задачі може бути застосована для інших сигналів, що можуть бути представлені рядом Тейлора на інтервалі аналізу *H* або навіть на ті, що можуть бути розбиті на підінтервали, в межах яких вони можуть бути представлені рядом Тейлора. Подальшим застосуванням отриманого результату є вирішення завдань нелінійної обробки складних сигналів на основі деференціально-тейлорівських перетворень, де потрібне розв'язання питань смугової фільтрації. Хоча існують інші варіанти вирішення останнього, наприклад, за допомогою перетворень Лапласа [5], але застосування єдиного математичного апарата значно зменшує час обрахунків, тому що немає витрат на перехід до інших перетворень. Якщо і виникає потреба в заміні математичного апарата, ДТ-перетворення мають таку можливість.

# **ЛІТЕРАТУРА:**

- 1. *Пухов Г.Е.* Дифференциальные преобразования и математическое моделирование физических процессов. – К.: Наукова думка, 1986. – 160 с.
- 2. *Баскаков С.И.* Радиотехнические цепи и сигналы: Учебник для вузов по специальности «Радиотехника». – 2-е издание, переработано и дополнено. – М.: Высшая школа, 1988. – 448 с.
- 3. *Пухов Г.Е.* Приближенные методы математического моделирования, основанные на применении дифференциальных Т-преобразований. – К.: Наукова думка, 1988. – 216 с.
- 4. *Деменков М.В.* Теорія кіл та сигналів. Частина ІІ. Несталі процеси в електричних колах. Ж.: ЖВІРЕ, 1998. – 330 с.
- 5. *Мішин О.Г.* Математична модель відгуку паралельного коливального контура на дію фазоманіпульованого сигналу // Вісник ЖІТІ. – 2002. – № 4 / Технічні науки. – С. 158–164.

МІШИН Олег Геннадійович – старший викладач Житомирського військового інституту радіоелектроніки ім. С.П. Корольова.

Наукові інтереси:

– автоматизація процесів обробки інформації;

– методи та алгоритми вторинної обробки інформації.

Подано 11.11.2003

**Мішин О.Г.** Математична модель відгуку коливального контуру на дію ЧМС на основі диференціально-тейлоровських перетворень

**Мишин О.Г.** Математическая модель отклика колебательного контура на воздействие ЧМС на основе диференциально-тейлоровских преобразований.

**Mishin O.G.** Mathematical models of response of a spark circuit on effect FSK on basis differential transformations.

#### УДК 621.396

**Математична модель відгуку коливального контуру на дію ЧМС на основі диференціальнотейлоровських перетворень** / **О.Г. Мішин**

Розглянуто застосування диференціально-тейлоровських перетворень при визначені вихідної напруги ЧМС після проходження останнього через реальний смуговий фільтр.

### УДК 621.396

**Математическая модель отклика колебательного контура на воздействие ЧМС на основе диференциально-тейлоровских преобразований. / О.Г. Мишин** 

Рассмотрено применение диференциально-тейлоровских преобразований при определении выходного напряжения ЧМС после прохождения последнего через реальный полосовой фильтр.

#### УДК 621.396

**Mathematical models of response of a spark circuit on effect FSK on basis differential transformations / O.G. Mishin** 

The application of differential transformations surveyed at definition of output voltage frequency shift keying (FSK) of a signal after passing last through the real bandpass filter.